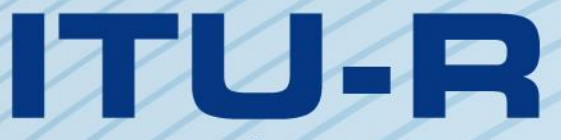

قطاع الاتصالات الراديوية في الاتحاد الدولي للاتصالات

# **ITU-R TF.1153-4 التوصيـة (2015/08)**

**االستعمال التشغيلي للتحويل الساتلي ثنائي االتجاه إلشارات التوقيت والترددات باستخدام شفرات الضوضاء شبه العشوائية**

الاتحاد الدولة

**السلسلة TF إرساالت الترددات المعيارية وإشارات التوقيت**

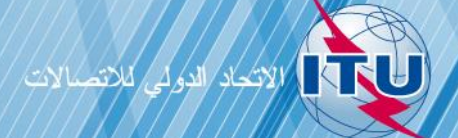

يضطلع قطاع الاتصالات الراديوية بدور يتمثل في تأمين الترشيد والإنصاف والفعالية والاقتصاد في استعمال طيف الترددات الراديوية في جميع خدمات الاتصالات الراديوية، بما فيها الخدمات الساتلية، وإجراء دراسات دون تحديد لمدى الترددات، تكون أساساً لإعداد التوصيات واعتمادها.

ويؤدي قطاع الاتصالات الراديوية وظائفه التنظيمية والسياساتية من حلال المؤتمرات العالمية والإقليمية للاتصالات الراديوية وجمعيات الاتصالات الراديوية مبساعدة جلان الدراسات.

### **سياسة قطاع االتصاالت الراديوية بشأن حقوق الملكية الفكرية (IPR(**

يرد وصف للسياسة التي يتبعها قطاع الاتصالات الراديوية فيما يتعلق بحقوق الملكية الفكرية في سياسة البراءات المشتركة بين قطاع تقييس الاتصالات وقطاع االتصاالت الراديوية واملنظمة الدولية للتوحيد القياسي واللجنة الكهرتقنية الدولية (IEC/ISO/R-ITU/T-ITU (واملشار إليها يف امللقق 1 بالقرار 1 R-ITU. وترد االستمارات اليت ينبغي حلاملي الرباءات استعماهلا لتقدمي بيان عن الرباءات أو للتصريح عن منح ردص يف املوقع الإلكتروني <u>http://www.itu.int/ITU-R/go/patents/en حيث يمكن</u> أيضاً الاطلاع على المبادئ التوجيهية الخاصة بتطبيق سياسة البراءات املشرتكة وعلى قاعدة بيانات قطاع االتصاالت الراديوية اليت تتضمن معلومات عن الرباءات.

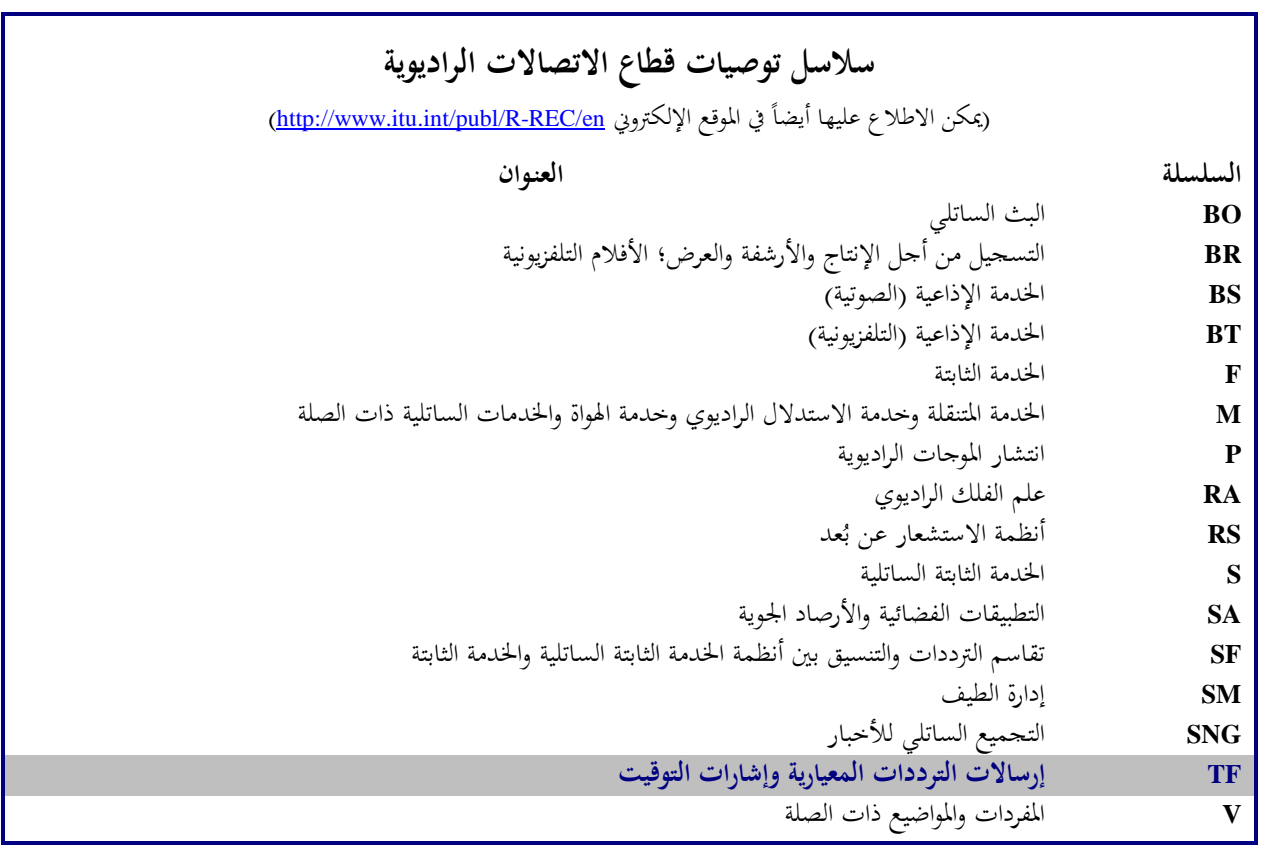

**مالحظة**: متت املوافقة على النسخة اإلنكليزية هلذه التوصية الصادرة عن قطاع االتصاالت الراديوية مبوجب اإلجراء املوضح يف القرار *1 R-ITU*.

النشر الإلكتروني جنيف، 2016

#### © ITU 2016

مجيع حقوق النشر حمفوظة. ال ميكن استنساخ أي جزء من هذه املنشورة بأي شكل كان وال بأي وسيلة إال بإذن دطي من الاتحاد الدولي للاتصالات (ITU).

# **االستعمال التشغيلي للتحويل الساتلي ثنائي االتجاه إلشارات التوقيت والتر ددات باستخدام شفرات الضوضاء شبه العشوائية**

)ITU-R 250/7 املسألة)

(2015-2010-2003-1997-1995)

**مجال التطبيق**

تم الاعتراف بالتحويل الساتلي ثنائي الاتجاه لإشارات التوقيت والترددات باستخدام شفرات الضوضاء شبه العشوائية (TWSTFT) كأكثر الوسائل دقة وحساسية لمقارنات الميقاتية عن بُعد، ولذا فهو يُستخدم على نطاق واسع في عالم التوقيت والتردد، بما في ذلك المؤسسات<br>عدد مباشرة الملوك الملك المستند على المستند المستند على المستند المستند على المستند والمنظمات التابعة لإدارات الاتصالات. وبالنظر إلى التقدم المحرز في أداء الميقاتيات الذرية المقارنة عبر TWSTFT تبينت ضرورة حساب التصحيحات المطبَّقة على نتائج القياس بدقة أعلى من الدقة التي اعتُبرت ضرورية في الطبعات السابقة. وبما أن الأرض ليست كروية تماماً،<br>م فهي تُعتبر مجسماً إهليلجياً في أول تقدير تقريبي. وبالنسبة لموقع معين، هناك خط طول واحد وخطا عرض: خط عرض بالنسبة إلى مركز الأرض وخط عرض جيوديسي. ويولي الإصدار الحالي العناية المناسبة إلى ذلك في حساب تصحيح سانياك (Sagnac).

#### **مصطلحات أساسية**

التحويل الساتلي ثنائي الاتجاه لإشارات التوقيت والترددات، CDMA ،TWSTFT، تصحيح سانياك (Sagnac)، مقارنة المقياس الزمني.

إن جمعية الاتصالات الراديوية للاتحاد الدولي للاتصالات،

إذ تضع يف اعتبارها

أ / الدقة العالية في مقارنات التوقيت والتردد التي تم التحصل عليها باستعمال طريقة التحويل الساتلي ثنائي الاتجاه لإشارات التوقيت والترددات (TWSTFT) باستخدام شفرات الضوضاء شبه العشوائية على النحو الوارد في المسألة 250/7 ITU-R:

ب) الاستعمال الراسخ للأنظمة TWSTFT في الشبكات العالمية التي تستعمل سواتل الاتصالات في النطاق GHz 14,5-10,7) Ku غالباً، وذلك لدعم، على سبيل المثال وليس الحصر، تحقيق التوقيت العالمي المنسق (UTC)؛

ج) أن هناك نطاقات تردد أخرى آخذة في التحول إلى نطاقات هامة؛

د ) أن بعض وصلات TWSTFT تمت معايرها بصورة متكررة بحيث يمكن تحقيق تحويل للتوقيت مع عدم يقين نظامي أقل من 1 ns؛

ه *)* أن الخلفية النظرية متوفرة لحساب التصحيحات بالنسبة لتأثير تأخر الانتشار عبر طبقتي التروبوسفير والأيونوسفير ولتأثير سانياك (Sagnac-effect) وعوامل تبادلية أخرى؛

و ) أن التحويل TWSTFT يُجرى حالياً في شبكات تضم أكثر من 10 محطات مشاركة باستخدام النفاذ المتعدد بتقسيم شفري (CDMA)؛

#### ز ) ضرورة تقييس:

- إجراءات القياس؛
- معاجلة البيانات؛
- أنساق تبادل البيانات واملعلومات ذات الصلة بني احملطات املشاركة واجلهات املعنية، مثل املكتب الدويل لألوزان والمقاييس (BIPM)،

توصي

**1** بأن تتبع إجراءات القياس ومعاجلة البيانات احملددة يف امللقق 1 من أجل التقويل الدقيق إلشارات التوقيت والرتددات عرب التقويل TWSTFT؛

**2** بأن تكون أنساق البيانات املستعملة يف تبادل البيانات ذات الصلة بني احملطات املشاركة واجلهات املعنية على النقو احملدد يف امللقق .2

### **الملحق 1**

### **إجراءات من أجل التحويل TWSTFT**

#### **1 مقدمة**

أثبت التحويل TWSTFT باستخدام سواتل الاتصالات المستقرة بالنسبة إلى الأرض أنه أكثر الوسائل ملاءمة لمقارنة مقاييس التوقيت ومعايير الترددات الذرية مع عدم يقين في الزمن أقل من ns 1 وعدم يقين نسبي للتردد مقداره جزء واحد من <sup>15</sup>10 في الأوقات المتوسطة من يوم واحد. ولهذا يُستعمل التحويل TWSTFT على نطاق واسع في الشبكة الدولية لمؤسسات الحفاظ<br>المستقدمات المستقدمات المستقدمات المستقدمات المستقدمات المستقدمات المستقدمات المستقدمات المستقدمات المقاط على التوقيت التي تدعم تحقيق التوقيت الذري الدولي (TAI) والتوقيت العالمي المنسق (UTC) من خلال المكتب الدولي للأوزان والمقاييس (BIPM). وتحري هذه الأنشطة تحت إشراف فريق العمل المعنى بالتحويل TWSTFT التابع للجنة الاستشارية للتوقيت والتردد (CCTF). وهذه الأسباب نفسها، تم، *من بين أمور أخرى*، اختيار التحويل TWSTFT كوسيلة أساسية لمزامنة عناصر الجزء األرضي من النظام الساتلي للمالحة العاملية. وهناك تطبيقات كثرية أدرى ميكن تصورها. وتقوم هذه التوصية على ممارسة حمددة جيداً تستعمل حالياً في شبكات تضم معاهد في أوروبا والولايات المتحدة الأمريكية وفي أوروبا وآسيا وكذلك داخل منطقة آسيا  $\overline{a}$ واحمليط اهلادئ واليت تعمل على دعم املكتب BIPM. ومع ذلك، ُيب أن تظل مفتوحة مبا يكفي لكي تتواءم مع التطبيقات واخلدمات اجلديدة.

وظلت الوصلات الراديوية تستعمل في نقل التوقيت من ميقاتية إلى أخرى لفترة طويلة من الزمن. ومع ذلك، فإن التأخيرات في الإشارات في الوصلات الراديوية تتغير بتغير المسافة والمرور عبر طبقتي الأيونوسفير والتروبوسفير ودرجة الحرارة وموصلية الأرض وما إلى ذلك. وللقضاء على هذه التأثيرات حتى الدرجة الأولى، تم إدخال المخطط ثنائي الاتجاه: حيث يجري إرسال إشارات التوقيت في موقعي الميقاتيتين في نفس اللحظة اسمياً، وفي كلا الجانبين يتم استقبال الإشارة من الميقاتية الأخرى مع قياس توقيت وصولها. وبعد تبادل البيانات المقيسة، يتم حساب اختلاف الميقاتيتين، ويتم التخلص من التأخيرات نتيجة للتبادلية، من الدرجة الأولى، لمسيري الإشارتين. وتعتمد دقة النتائج بعد ذلك على التأثيرات المتبقية نتيجة للتبادلية غير المكتملة. وبعض هذه التأثيرات مفهوم إلى حد كبير في حين لا تزال بعض التأثيرات تحت الدراسة. وفي بعض الحالات، يمكن استعمال تصحيحات لهذه التأثيرات لتحسين الدقة.

### **2 وصف مختصر لإلشارات المتبادلة**

يقوم التحويل TWSTFT على تبادل إشارات التوقيت عبر سواتل اتصالات مستقرة بالنسبة إلى الأرض، على النحو المبين يف املخطط املعروض يف الشكل .1 وُيري التقويل بإرسال واستقبال إشارات الرتددات الراديوية (RF (اليت حتتوي على شفرات ضوضاء شبه عشوائية (PRN) مشكّلة بالإبراق الثنائي بزحزحة الطور (BPSK) على التردد المتوسط (IF) بواسطة مودم. وتجري مزامنة التشكيل بالطور مع الميقاتية المحلية ويقوم المودم بتوليد خرج في شكل نبضة واحدة كل ثانية (1PPS) متزامن مع تتابع الإبراق BPSK ويسمى IPPSTX. وتعد هذه الإشارة بمثابة تحققاً لمقياس زمني يسمى (TS(k. وتستعمل كل محطة شفرة PRN

خمصصة للتتابع BPSK اخلاص هبا يف اإلشارة املرسلة. وتقوم أجهزة االستقبال بتوليد تتابع BPSK للمقطات البعيدة وتشكل ثانية إشارة PPS1 من اإلشارة املستقبلة، تسمى PPSRX.1 والفارق باملقياس (k(TI بني اإلشارتني PPS1 يتم قياسه بعداد للفاصل الزمني (TIC). وطبقاً لجدول معد سلفاً، يقوم كل زوج من المحطات بالثبات على شفرة المحطة البعيدة المقابلة لفترة محددة، تسمى دورة، مع قياس توقيت وصول اإلشارة وختزين النتائج. وبعد تبادل سجالت البيانات، ميكن حساب الفارق بني امليقاتيتني. وترد يف بقية امللقق 1 تفاصيل دفض البيانات ومعاجلة التأثريات النظامية.

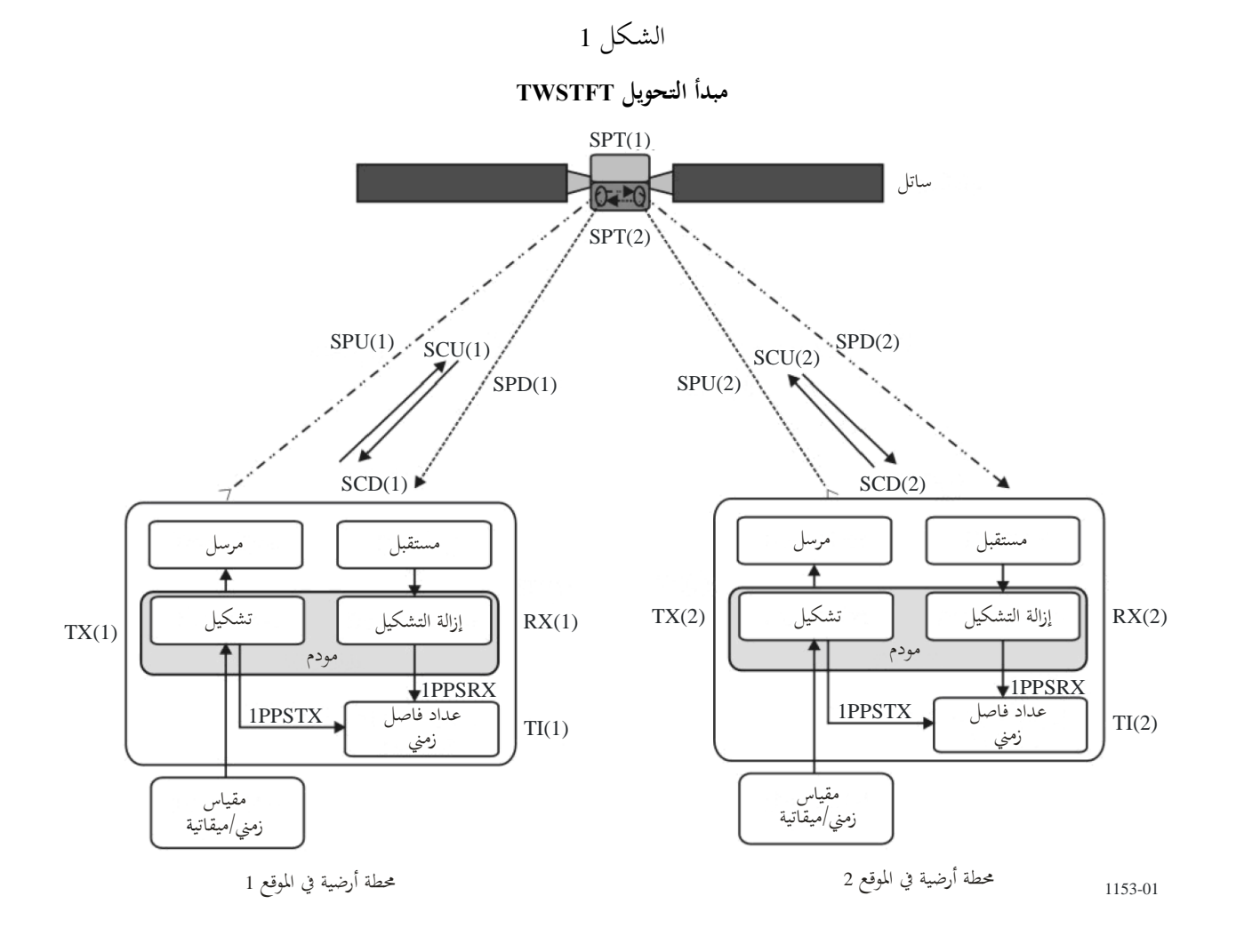

يوضح الشكل 1 تأخيرات الإشارة المختلفة ويشرح كيف يمكن تحديد فارق التوقيت بين الميقاتيتين في المحطتين 1 و2. وتحمل املختصرات املختلفة يف الشكل الدالالت التالية:

- TS(k): مقياس زمني محلي، يُمثل فيزيائياً بالإشارة IPPSTX التي يولدها المودم، وk = 1 للمحطة 1 و=2 للمحطة 2
- TI(k): قراءة الفاصل الزمني، وتُفتح بوابة العداد بإشارة 1PPS تولدها إشارة الإرسال المحلية وتُغلق بإشارة 1PPS تتصل بالإشارة المستقبَلة؛ ويُعبر عنها بالصيغة 1PPSRX – 1PPSTX<br>. .<br>أ
	- (k(TX: تأدري املرسل، مبا يف ذلك تأدري املودم
	- (k(RX: تأدري املستقبل، مبا يف ذلك تأدري املودم
	- (k(SPU: تأدري مسري اإلشارة يف الوصلة الصاعدة
		- (k(SPD: تأدري مسري اإلشارة يف الوصلة اهلابطة

(k(SPT: تأدري املسري دادل الساتل عرب املرسل املستجيب (k(SCU: تصقيح سانياك يف الوصلة الصاعدة (k(SCD: تصقيح سانياك يف الوصلة اهلابطة. ويعبّر عن الفارق بين المقياس الزمني في المحطة 2 عن المقياس الزمنبي في المحطة 1 بالفارق (TS(1 – TS(1 ويُحدد كالتالي:<br>. قراءة عداد الفاصل الزمني (TIC) عند المحطة 1:  $TI(1) = TS(1) - TS(2) + TX(2) + SPU(2) + SCU(2) + SPT(2) + SPD(1) + SCD(1) + RX(1)$ 

وقراءة عداد الفاصل الزمني (TIC) عند المحطة 2:

 $TI(2) = TS(2) - TS(1) + TX(1) + SPU(1) + SCU(1) + SPT(1) + SPD(2) + SCD(2) + RX(2)$ وبطرح قراءة المحطة 2 من قراءة المحطة 1، نحصل على:

$$
TI(1) - TI(2) = 2 TS(1) - 2 TS(2) + TX(2) - TX(1) + SPU(2) - SPU(1) + SPT(2) - SPT(1) + SPD(1) - SPD(2) + RX(1) - RX(2) + SCD(1) - SCU(1) - SCD(2) + SCU(2)
$$

ومن مث يتقصل على فارق املقياس الزمين مبا يعرف باملعادلة ثنائية االجتاه:

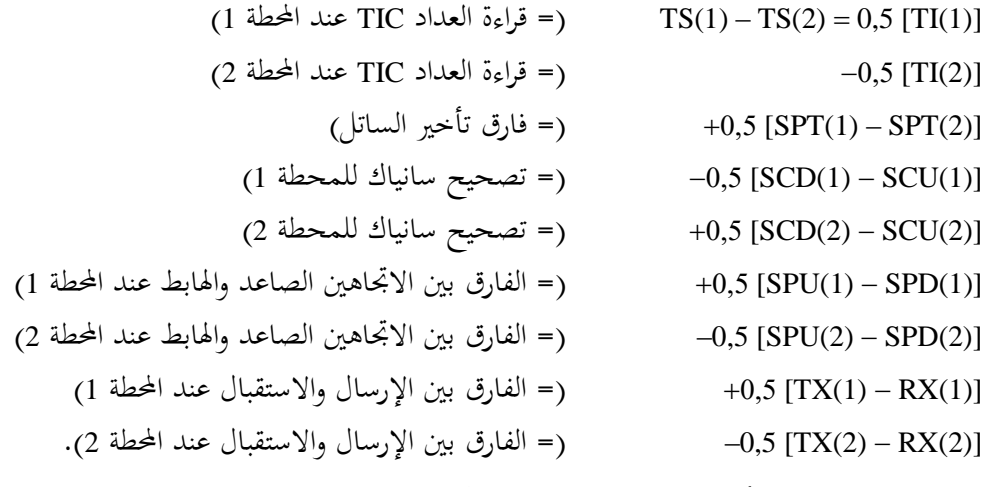

والحدود السبعة الأخيرة هي تصحيحات من أجل حالات اللاتبادلية. ويمكن لجميع التصحيحات فيما عدا تلك الخاصة بفارق تأخير الساتل (SPT) التصنيف حسب المحطة. وُيري تناول عوامل الالتبادلية بالتفصيل يف األقسام التالية.

**3 أسباب الالتبادلية وعدم اليقين النظامي في التحويل TWSTFT**

### **1.3 الالتبادلية نتيجة لتأخيرات التجهيزات الساتلية**

عندما يكون هوائي الاستقبال وقناة المرسل المستحيب وهوائي الإرسال في الساتل واحدة في مسيري الإشارة، يتساوى تأخير اإلشارة، أي أن (1)SPT) = 2(SPT وال ينطبق هذا األمر عند استعمال ترددات خمتلفة أو مرسالت مستجيبات خمتلفة أو حزم نقطية خمتلفة لالستقبال و/أو اإلرسال من كل حمطة، وهو الشائع يف الوصالت بني القارات. ويف هذه احلالة، فإن (1)SPT و(2)SPT أو الفارق بينهما على األقل، يرمز له باملختصر (k(XPNDR ينبغي قياسه قبل إطالق الساتل أو استعمال طريقة أدرى أدق.

## **2.3 تصحيح تأثير سانياك**

نتيجة لتحرك كل من المحطتين الأرضيتين والساتل حول محور دوران الأرض حلال انتشار إشارة التوقيت إلى الساتل ومنه، يجب تطبيق تصحيح على زمن انتشار الإشارة. ويتحصل على تصحيح سانياك لمسير أحادي الاتجاه من ساتل s إلى محطة أرضية k يف إطار مرجعي لألرض يوفر الدقة الكافية عن طريق املعادلة:

$$
SCD(k) = (\Omega/c^2) [Y(k) X(s) - X(k) Y(s)]
$$

حيث:

$$
(m) \text{ if } X(k) \text{ } (a \text{ cos[tan}^{-1}\{(1-f) \text{ tan}[LA_{geodetic}(k)]\}] + H(k) \text{ cos}[LA_{geodetic}(k)]\} \text{ cos}[LO(k)] =
$$
\n
$$
(m) \text{ } (m) \text{ } (m) \text{ } (m) \text{ } (n) \text{ } (n) \
$$

 $(a \cos[\tan^{-1}\{(1-f) \tan[LA_{geodetic}(k)]\}]+H(k) \cos[LA_{geodetic}(k)])\sin[LO(k)]$ 

$$
(m)
$$
\n
$$
W(s) = \frac{1}{2} \int_{0}^{2\pi} \frac{1}{2} \, dx
$$
\n
$$
R \cos[LA(s)] \sin[LO(s)] = \frac{1}{2} \cos(299792458 - \frac{1}{2} \cos(299792458))
$$
\n
$$
R \cos[LO(s)] = \frac{1}{2} \cos(25710 \times 7,2921 - \frac{1}{2} \cos(25710 \times 7,2921))
$$
\n
$$
= \frac{1}{2} \cos(257222 - \frac{1}{2} \cos(2572220))
$$
\n
$$
= \frac{1}{2} \sin(2572220) = \frac{1}{2} \sin(2572220) = \frac{1}{2} \sin(257220) = \frac{1}{2} \sin(257220) = \frac{1}{2} \sin(25720) = \frac{1}{2} \sin(25720) = \frac{1}{2} \sin
$$

ومما أن الأرض ليست كروية تماماً، فهي تُعتبر محسماً إهليلحياً في أول تقدير تقريبي. وبالنسبة لموقع معين، هناك خط طول واحد وخطا عرض: خط عرض بالنسبة إلى مركز الأرض وخط عرض جيوديسي. وللتحويل من الإحداثية بالنسبة إلى مركز الأرض إلى<br>الإحداثية الجيوديسية، تُستخدم الصيغة التالية<br>| *f f f f f* / (1 - f ) sin [tan<sup>-1</sup> {{| − f ) tan [*LA<sub>geode*</sub> الإحداثية الجيوديسية، تُستخدم الصيغة التالية

وخطا عرض: خط عرض، بالنسبة إلى مرثر الارض وخط عرض جيوديسي. وللتحويل من الإحداتية بالنسبة إلى مرکز الار  
\n
$$
LA_{geocentric}(k) = \tan^{-1} \left\{ \frac{(1-f)\sin[tan^{-1}\{(1-f)\tan[LA_{geodetic}(k)]\} + \left(\frac{H(k)}{a}\right)\sin[LA_{geodetic}(k)]}{\cos[tan^{-1}\{(1-f)\tan[LA_{geodetic}(k)]\} + \left(\frac{H(k)}{a}\right)\cos[LA_{geodetic}(k)]} \right\}
$$
\n
$$
LOs[tan^{-1}\{(1-f)\tan[LA_{geodetic}(k)]\} + \left(\frac{H(k)}{a}\right)\cos[LA_{geodetic}(k)]
$$
\n
$$
SCD(k) = \frac{\Omega}{c^{2}} R \left(a \cos[tan^{-1}\{(1-f)\tan[LA_{geodetic}(k)]\} \right) + H(k) \cos[LA_{geodetic}(k)]) \sin[LO(k) - LO(s)]
$$

ويكون تصقيح سانياك اإلمجايل (1,2)STC لقياس امليقاتية عن احملطة 2 بالنسبة إىل امليقاتية عند احملطة :1 *SCT*(1,2) 0,5 [*SCU*(1) *SCD*(2) – [*SCU*(2) *SCD*(1)]] وعالوة على ذلك، تكون إشارة تصقيح سانياك للوصلة اهلابطة عكس إشارة تصقيح سانياك للوصلة الصاعدة نتيجة الجتاهات االنتشار املتضادة لإلشارات: أي أن (*k*(*SCU* = −)*k*(*SCD* وبالتايل فإن العالقة (2)*SCD* +)– 1(*SCD*) = 1,2(SCT تعترب صقيقة. :)ً ً )317 شرقا مثال على ساتل يف االجتاه 43 غربا و <sup>51</sup> 59 8 = *LA*(VSL) <sup>m</sup> 76,8 <sup>=</sup> *<sup>H</sup>*(VSL)و <sup>47</sup> 23 17 = *LO* يف والفارق ً شرقا 4 23 17 = *LO*(VSL) ًمشاال ns 99,10+ = *SCD*(VSL)و و 38 55 14 = *LA*(USNO) <sup>m</sup> 46,9 <sup>=</sup> HT(USNO)و 34 <sup>4</sup> = *LO* يف الفارق و ً غربا 77 4 0 = LO(USNO) ًمشاال ns 95,09 = SCD(USNO)و ns 194,32 = SCD(USNO) + SCD(VSL) – :SCT(VSLUSNO) ns 194,32+ = SCD(VSL) + SCD(USNO)– :SCT(USNOVSL) VSL: Delft، هولندا، معروف من قبل مبخترب Swinden Van NMi USNO: مرصد حبري بالواليات املتقدة األمريكية، واشنطن العاصمة، الواليات املتقدة األمريكية. ،ً بالنسبة للمراقب من األرض. حيث حتدث حركة دورية صغرية ويعترب موضع الساتل املستقر بالنسبة إىل األرض غري ثابت متاما مع دورة يومية حول املوضع املركزي. ومن شأن ذلك أن يتسبب يف تغاير دوري لتأثري سانياك باتساع أقصى بني الذروتني يقدر بعدة مئات من وحدات ps يد أنه يتعني مراعاته إذا َ همل حىت وقتنا هذا، ب وذلك حسب موقع احملطات املشاركة. وظل هذا األمر ي كانت هناك رغبة داصة يف حتقيق دقة أعلى. **3.3 فارق تأخير المسير من جراء حركة الساتل في إطار أرضي ثابت**

تكون المسيرات ثنائية الاتجاه بين المحطات الأرضية عبر الساتل غير تبادلية إذاكان الساتل يتحرك بالنسبة إلى سطح الأرض وإذا كانت إشارتا الوصول لا تمران بالساتل في نفس اللحظة. ويمكن تحاشي هذا التأثير في الأساس بتطبيق تخالف بين زمني البث عند

المحطتين لجبر تأخيرات اختلاف المسير إلى الساتل (SPU(1 و(2)SPU. وإذا وصلت الإشارتان من المحطتين عند الساتل يف غضون 5 ms، فإن فارق التأدري يظل يف حدود عشرات قليلة فقط من البيكو ثانية (ps (ومن مث تعرض النموذج اليومي.

### **4.3 التصحيح األيونوسفيري**

تختلف إشارتا الوصلة الصاعدة والوصلة الهابطة عند كل محطة في تردد الموجة الحاملة وتعاني كل منها تأخيراً أيونوسفيرياً مختلفاً يساوي:  $\overline{a}$ 

40,3 
$$
\text{TEC} \left( \frac{1}{c} \right) \left( \frac{1}{f_d^2} - \frac{1}{f_u^2} \right)
$$

حيث:

2 املعامل 40,3 وحدات /s m<sup>3</sup> 2 TEC: احملتوى اإلمجايل من اإللكرتونات على طول مسري اإلشارة )الوحدة: إلكرتون/m ) (m/s) الضوء سرعة :*c f<sup>d</sup>* و*fu*: تردد الوصلة اهلابطة والوصلة الصاعدة (Hz(، على التوايل.

م*ثال:* لمحتوى TEC عال مقداره 1 × 10® إلكترون/م° وBHz 12,5 =  $f_d$  GHz 12,5 وGHz، فإن التأخير الأيونوسفيري هذا يساوي ns 0,220 = ns 0,639 – ns 0,720 وبالتالي، فإن الفارق [SPU(k) – SPD(k)]0,5. يكون دائماً أقل من  $-1$ n. 0,11

### **5.3 التصحيح التروبوسفيري**

تحدث طبقة التروبوسفير تأخيراً يعتمد على زاوية الارتفاع ومحتوى الماء في الهواء وكثافة ودرجة حرارة الهواء ولكن حتى 30 GHz لا يكون اعتماد هذا التأخير على التردد إلاّ بالقدر الضئيل جداً. وبالتالي، فإن تأثيره على الفارق بين تأخيري مساري الانتشار اهلابط والصاعد يكون أقل من 10 ps.

## **6.3 قياس تأخير المحطة األرضية**

يتعين تحديد الفارق بين قسمي الإرسال والاستقبال [(TX(k) – RX)] بما في ذلك المحولات ووحدات التشكيل وإزالة التشكيل (المودم) والمكبرات والهوائي والكبلات في الاتجاهين الصاعد والهابط، عند كل محطة. وطرق الحصول على ذلك:

- موقع مشترك للمحطتين؛
- أو وضع محطة أرضية ثالثة فيما بعد (قابلة للانتقال) في نفس الموقع عند المحطتين؛
	- استعمال وسيلة معايرة، مثل حماكي ساتلي وكبل معاير.

صادفت عمليات المعايرة باستخدام محطة قابلة للانتقال تطبيقات كبيرة في عالم التوقيت والتردد. ويفترض هنا أن التأخيرات الداخلية للمحطة المتحركة لا تتغير بغض النظر عن موقع نصبها.

وتعتبر الطريقة الأخيرة هي الأقل تكلفة ويمكن مبدئياً التعويل عليها كثيراً. وتتألف هذه الطريقة من معايرة كبل إضافي وقياس محموع تأخيري الإرسال والاستقبال وقياس محموع تأخير الكبل الإضافي وتأخير الاستقبال ثم حساب تأخيري الاستقبال والإرسال من القياسات.

ويتعين أيضاً تحديد فارق تأخيري الإرسال والاستقبال الداخليين. ويمكن تحقيق ذلك بالطريقتين التاليتين:

- وضع مودمي الوصلة TWSTFT في موقع واحد وقياس محموع تأخيري الإرسال في مودم وتأخيري الاستقبال في الآخر.
- قياس مجموع تأحيري الإرسال والاستقبال لكل مودم في إشارة الاسترجاع IF وقياس تأحير الإرسال ليكون الفرق يف املرحلة ما بني إشارة PPSTX1 وإشارة اخلرج IF للمرسل وذلك باستخدام راسم ذبذبات. ويتقصل على تأدري الاستقبال بطرح تأخير الإرسال من مجموع التأخير بين المقيس.

## **4 دمج بيانات قياس التحويل TWSTFT مع القياسات المحلية**

للتمكّن من حساب فوارق المقاييس الزمنية، تتيح كل محطة البيانات (TI(k إلى جانب تقييم التصحيحات الخاصة بما، كلما أمكن، إزاء المحطات الأخرى. ومن بين الخيارات تقرير البيانات s-1 غير المعالجة التي يتم جمعها أثناء دورة معينة بالاقتران بتقرير للتخالفات المحلية المقيسة بين الإشارات المختلفة الموجودة (انظر الفقرة التالية). والخيار الآخر، والذي أصبح ممارسة شائعة يتمثل في توليد نقطة بيانات متوسطة لإلشارة متثل الدورة ويكون الغرض منها هو معاجلة ذلك فقط. وبغض النظر عن ذلك، ُيب وبعناية قياس وتوثيق التأخيرات التي تحدث في سلسلة التوقيت لكل مختبر. وفي حالات كثيرة، تكون المقاييس الزمنية المطلوب مقارنتها في النهاية بمثابة عمليات التحقيق المحلية للتوقيت العالمي المنسق (UTC) في المختبر k، يطلق عليها (UTC(k. لكن هذه الطريقة في الواقع تصلح لمقارنات المقاييس الزمنية بوجه عام، مثل مزامنة عناصر مختلفة في المكون الأرضي من نظام عالمي للملاحة الساتلية. ونحن نشير عبر متن هذه التوصية إلى الحالة التي تحقق فيها كل محطة من المحطتين الضالعتين مقياس زمني UTC(k).

وعموما، هناك ختالف بني (k(UTC واإلشارة الفيزيائية املتضمنة يف عملية القياس، (k(PPSTX،1 متثل (k(TS ً والفارق (HPSTX(k) والفارق (IPPSTX(k) يبلغ عنه في أبسط صوره بالتأخير المرجعي (REFDELAY(k.

وتختلف طريقة التحقق من (UTC(k اختلافاً كبيراً بين المعاهد المختلفة. ففي بعض المختبرات، يعتبر (UTC(k بمثابة مقياس زمني  $\overline{a}$ رياضي. بيد أن جميع المختبرات لديها ميقاتية (رئيسية) (CLOCK(k)) عبارة عن التمثيل الفيزيائي لهذا المقياس الزمني. ويحدد كل خمترب العالقة [(k(CLOCK) – k(UTC [سواء عن طريق القياس أو احلساب للمودم. وميكن استخدام امليقاتية (k(CLOCK كوحدة إدخال للإشارة (IPPSREF(k للمودم. وغالباً يحدث تخالف [(CLOCK(k) – 1PPSREF) من الكبلات الموصلة بالمودم. ويولد المودم إشارة 1PPSTX تتعلق بالإشارة المرسلة تسمح بقياس الفارق [(£1PPSREF(k) – 1PPSTX).

ولحساب الفارق بين المقياسين الزمنيين للمختبرين من الكميات المقيسة (TS(1 و(TS(2 (انظر الفقرة 2)، يُطبق ما يلي:<br>.

 $UTC(1) - UTC(2) = TS(1) - TS(2)$  $+$ { $[UTC(1) - CLOCAL(1)]$  $+[CLOCK(1) - 1PPSREF(1)]$  $+[1PPSREF(1)-1PPSTX(1)]$  $-$ {[UTC(2) – CLOCK(2)]  $+ [CLOCK(2) - 1PPSREF(2)]$  $+[1PPSREF(2) - 1PPSTX(2)]$ 

وللاختصار، فإن الحدود داخل الأقواس المتعرجة ترمز إلى REFDELAY(k) المشار إليه آنفاً. وتستعمل اختلافات الإجراءات المذكورة آنفاً من آن لأخر وإن كان لا يجري تناولها في هذه التوصية.

### **5 خصائص أداء التقنية**

هناك مستويان من الأداء للمحطة الأرضية والتشغيل يجب مراعاتهما بالنسبة لعمليات تحويل التوقيت ثنائي الاتحاه. ويختص المستوى الأول بالوفاء بالمتطلبات الأساسية للمودم من أجل إنتاج تشكيل طور الخرج المطلوب في جدول محدد سلفاً وتردد الإرسال المناسب ومستوى القدرة. ويختص المستوى الثاني بخصائص أداء المحطة الأرضية التي تفرضها الهيئات التنظيمية ووكالات التشغيل الساتلية.

ولا يضمن الوفاء بالمتطلبات التنظيمية وحده تشغيل مرض ثنائي الاتجاه. ولا يتحصل على نتائج مرضية إلا بتوصيل المطلوب من كثافة النسبة موجة حاملة إىل ضوضاء 0*N/C* ومستوى قدرة املوجة احلاملة *P* إىل املودم. و حتدد معلمات التشغيل من ميزانية الوصلة. وميكن من ميزانية الوصلة هذه حتديد أبعاد اهلوائي املطلوب وقدرة اإلرسال املطلوبة ودرجة حرارة الضوضاء املطلوبة لنظام اإلرسال. ويمكن حساب ميزانية الوصلة باتباع التوجيهات والأمثلة الواردة في الفقرة ويمكن حساب ميزانية الوصلة باتباع التوجيهات والأمثلة الواردة في الفقرة 3.2، الفصل 2، القسم AN2.1، الملحق 2 من دليل الاتحاد الدولي للاتصالات بشأن الاتصالات الساتلية )الطبعة الثالثة، جنيف، 2002(.

وتخرج المتطلبات التنظيمية عادة من الهيئات الإدارية المسؤولة عن الإدارة العامة للطيف الكهرمغنطيسي على المستويين الوطني والدولي ومن المشغل الساتلي. وتحدد القواعد واللوائح غالباً متى وأين يمكن نصب المحطة الأرضية وجودة هذه المحطة وملكيتها وتشغيلها. والمقصود من هذه القواعد واللوائح في العادة التأكد من أن المحطة الأرضية لن تتسبب في تداخل على المحطات الأرضية األدرى وعلى السواتل األدرى اجملاورة. وتشمل القضايا املتضمنة عادة خمططات إشعاع اهلوائيات وكسبها ورقم اجلدارة (*T/G*(، والقدرة المشعة المكافئة المتناحية (.e.i.r.p) ومعايير تمييز الاستقطاب ومستوى تدريب وتأهيل طاقم التشغيل. ويمكن ضمان معظم الأمور التقنية المتعلقة بالمحطة الأرضية من خلال شراء الأنظمة من جهات تصنيع أعدت المعدات لكي تعمل مع أنظمة ومعايير ساتلية حمددة.

وتوفر المراجع التالية معايير الأداء الكهربي:

من لجنة الدراسات 4 للاتصالات الراديوية: التوصيات ITU-R S.725 و ITU-R S.725 و ITU-R S.725 و ITU-R S.726 .ITU-R S.729و ITU-R S.728و

من وكالة التشغيل الساتلي الرائدة Intelsat: المعياران IESS-208 و IESS-601 والمتطلبات التشغيلية، المرفق 3.

من المجلس الفيدرالي للاتصالات بالولايات المتحدة الأمريكية (US FCC): اللائحة 25-209 من مدونة اللوائح الفيدرالية، القسم 47، الأجزاء 20-39.

وقد يكون لبعض المناطق الأخرى في العالم متطلبات أخرى بخصوص النظام الساتلي والموقع وتصنيف المستعمل وغيرها من المعايير.

وعند حتديد الدقة واالستقرار للنتائج، ينبغي اتباع املبادئ التوجيهية العامة الصادرة عن املنظمة الدولية للتوحيد القياسي (1995 98: Guide IEC/ISO" (دليل لصياغة عدم اليقني يف القياس (GUM "(وذلك إىل جانب إجراءات حتديد دصائص األداء احملددة يف التوصية .538TF R-ITU.

## **6 عمليات التحويل TWSTFT في شبكة**

من الأمور الواضحة ضرورة تقييس خطوات القياس ومعالجة البيانات وأنساق تبادل البيانات والمعلومات ذات الصلة بين المحطات املشاركة يف حال وجود شبكة تضم عدد من احملطات وإذا كان يتعني إدضاع البيانات ملعاجلة أوتوماتية من قبل املؤسسات واألطراف الثالثة المعنية. وتبنى هذه التوصية على ممارسة راسخة مستعملة في الوقت الحالي في شبكات تضم معاهد للتوقيت في أوروبا والولايات المتحدة الأمريكية وفي أوروبا وآسيا وكذلك داخل منطقة آسيا والمحيط الهادئ، تساهم جميعها في تحقيق التوقيت العالمي المنسق (UTC). ويعمل فريق العمل المعنى بالتحويل TWSTFT التابع للجنة الاستشارية للتوقيت والتردد (CCTF) على ضمان التنسيق بين هذه الشبكات. وهناك مدير خمصص يف كل شبكة كمسؤول اتصال.

### **1.6 تعريف المحطة والرموز والشفرات وترددات التخالف المخصصة**

تعرف المختبرات أو المؤسسات المشاركة بسلسلة تعريف لكل منها (مثل LAB)، يفضل أن تكون محددة من المكتب الدولي للأوزان والمقاييس (BIPM)، إن أمكن، ورمز حسب النظام ASCII. وتعمل جميع المحطات اسمياً على نفس تردد الإرسال ويتم التمييز بينها عن طريق شفرة PRN وحيدة (النفاذ المتعدد بتقسيم شفري (CDMA)). كما يُخصص تردد تخالف خالص للموجة الحاملة حيث يكون مطلوباً عندما تقوم جميع المحطات في شبكة ما بإرسال إشارة موجة حاملة خالصة (بدون تشكيل). ويُعد هذا الإرسال<br>-جزءاً من العملية التشغيلية من أجل ضبط تردد الاستقبال في المحطة البعيدة لمراقبة مستويات القدرة المستعملة والسماح بالتعريف الواضح الذي لا لبس فيه لمحطات الإرسال في وقت معين. فإذا كان هناك مختبر معين يقوم بشكل نمطي بتشغيل أكثر من محطة أرضية للتحويل TWSTFT، فإنه ينبغي أن يخصص لكل محطة مجموعة متفردة من معلمات التعريف، بما في ذلك الرمز الدليلي للمحطة (مثل LAB02 وLAB02، وما إلى ذلك).

#### **2.6 معلمات الدورة**

يستعمل مصطلح "دورة" في هذا الملحق للتعبير عن فترة متصلة من الوقت يجري خلالها تبادل إشارات التحويل TWSTFT بين حمطتني أرضيتني. وتتسم الدورة باخلصائص التالية:

- تعريف الساتل: االسم، دط الطول، املعلمات املدارية، قناة املرسل املستجيب، عرض نطاق املرسل املستجيب، عدم التبادلية في التجهيزات الساتلية (إذا كان معروفاً)؛
	- تسميات المحطات الأرضية؛
		- ميزانية الوصلة؛
	- ترددات مرسلات (TX) ومستقبلات (RX) المحطات الأرضية؛
	- معلمات املودمات: نوع املودم، شفرات املرسالت وشفرات املستقبالت ومعدالت بتات الشفرة؛
		- نوع مرشاح المرسل وعرض نطاقه (إن وجد)؛
			- تاريخ وتوقيت البدء؛
		- زمن الإعداد للدورة (يساوي فترة التوقف بين دورتين متتاليتين)؛
			- مدة الدورة؛
			- مسؤول االتصال يف كل حمطة.

وعند إبلاغ البيانات، يرمز بتتابع نقاط البيانات المجمعة بمصطلح "تسلسل" "track" وبالتالي يجري الحديث عن الطول الاسمي والفعلي للتسلسل، وما إىل ذلك.

**3.6 معلمات المحطة األرضية المحلية** ينبغي لكل خمترب أن ُيتفظ مبلف باملعلومات التالية: - إحداثيات اهلوائي )x وy وz يف اإلطار املرجعي لألرض حسب اخلدمة الدولية لدوران األرض IERS)؛ الاسم الرمزي للمحطة الأرضية؛ ؛)dBW) e.i.r.p. أو) dBm) اإلرسال قدرة - - رقم جدارة (*T/G* (املستقبل (K/dB(؛ - النسبة 0*N*/*C* االمسية عند املستقبل بالوحدات (dBHz(؛ - املودم: اجلهة املصنعة، الطراز، النوع، الرقم التسلسلي؛ - اهلوائي: اجلهة املصنعة، النوع، القطر، الكسب؛ معايرة التأخير: التاريخ، الطريقة، النتائج؛ - ادتياري: تسجيل التأدري (k(TX املسجل دالل الدورات - التأدري (k(RX والقدرة املستقبلة والنسبة 0*N/C* والرتدد للمستقبل والمعلمات البيئية عند الهوائي (درجة الحرارة، الرطوبة، الضغط الجوي، الظروف الجوية)؛ – عداد الفاصل الزمني: الجهة المصنعة، النوع، الرقم التسلسلي، إذا كان جزءاً أساسياً من عملية توليد نتائج قياس  $\overline{a}$ التقويل TWSTFT.

وينبغي إدطار مدير الشبكة بأي تغيري يف معلمات احملطة واملعدات.

### **7 معايرة تأخيرات المحطة**

من الضروري معايرة تأخيرات الإشارة في معدات المختبر من أجل إجراء تحويل دقيق للتوقيت. وبدون ذلك، يستمر المرء في إجراء تحويل للتردد مع افتراض قدر كاف من الاستقرار للتأخيرات (الجمهولة). وتُعاير وصلات التحويل TWSTFT غالباً باستعمال حمطة TWSTFT حممولة وتالحظ باستمرار وجود عدم يقني يقدر بنقو 1 ns. وهناك وسيلة أدرى ملعايرة وصلة TWSTFT باستعمال نظام مستقبل لتحويل التوقيت، مثل النظام العالمي لتحديد الموقع أو ميقاتية محمولة. ومبدئياً يمكن التمييز بين معايرة وصلة - تضم حمطتني - ومعايرة تأدريات إشارة فردية يف حمطة معينة.

ولتوثيق نتائج المعايرة (CALR) بصورة لا لبس فيها في ملفات بيانات التحويل TWSTFT، (سيرد شرحها في الملحق 2)، تُميز كل معايرة بنمطها (TYPE) ومعرف هوية المعايرة (CI) ونتيجة المعايرة (CALR).

TYPE منط التقنية املستعملة من أجل وصلة معينة مميزة بوحدة من الكلمات املفتاحية التالية: REL ES PORT حمطة أرضية حممولة تستعمل يف أسلوب نسبي. ABS ES PORT حمطة أرضية حممولة تستعمل يف أسلوب مطلق. REL SS PORT حماك ساتلي حممول يستعمل يف أسلوب نسبي. ABS SS PORT حماك ساتلي حممول يستعمل يف أسلوب مطلق.

املعايرة باستعمال نظام مستقل لتقويل التوقيت أو أي وسيلة أدرى، مثل: GPS النظام العاملي لتقديد املو اقع. CLOCK PORT ميقاتية حممولة. .ً T CIRCULAR نشرة شهرية للمكتب BIPM تعلن الفارق بني التوقيت UTC والتوقيت (k(UTC املسجل حمليا CLOSURE TRIANGLE معايرة وصلة باالستفادة من نتائج معايرة وصالت توصل احملطتني املعنيتني مبقطة ثالثة. BRIDGED nnn CAL عندما تصبح قيمة املعايرة السابقة *nnn CAL*، متقادمة باألسبقية نتيجة لتغيريات يف املعدات األرضية أو الفضائية، ميكن ترحيلها لرتتيب تال باستخدام دطوات جتسري مناسبة مثل التشغيل املستمر لوصلة مستقلة لتقويل التوقيت على التوازي قبل وبعد التغيريات يليه حتديد التغيريات يف التأدري نتيجة لتغري املعدات. CALR نتائج املعايرة بوحدات ns. يرد شرح استعماهلا يف حساب ادتالفات املقاييس الزمنية يف الفقرة ،8 امللقق .1 CI يتم تنسيق عملية ختصيص معرف هوية ألي معايرة بواسطة فريق العمل املعين بالتقويل TWSTFT التابع للجنة CCTF للمختربات املشاركة يف مجلة معايرة حمددة. وباستعمال نظام مستقل لتقويل التوقيت الً )النظام GPS، مث ( ال ميكن إجراء املعايرة إال بني زوج من املختربات، وبالتايل يتعني ختصيص معرفات اهلوية لعمليات املعايرة ألزواج من املختربات. ويف ملفات البيانات )انظر امللقق 2( يستعمل معرف هوية املعايرة الذي أ دذت <sup>1</sup> كمؤشر لرأسية امللف حيث ينبئ عن منط املعايرة، اليوم األول حسب التقومي اليوليوسي املعدل فيه البيانات يف موقع معني دالل املعايرة، عدم اليقني املقدر للمعايرة. وينبغي مللفات البيانات أال تتضمن إال املددالت احلالية ذات الصلة للمعايرة. وينبغي للوصالت غري املعايرة أن تأدذ البيان "999" وال تكون هناك مددالت للوصلة يف رأسية امللف الذي يبلغ بالبيانات )انظر الفقرة 3.3 بامللقق 2( إذا أ قيمت وصلة ثانية بعد انقطاع، ولكن املعلومات اخلاصة مبعايرة سابقة مت ترحيلها لرتتيب تال بوسيلة أدرى )"التجسري"( مع مقدار معني من عدم اليقني، يتعني استعمال معرف CI جديد على أن يشري النمط TYPE إىل املعرف CI القدمي إىل جانب حقيقة إجراء عملية جتسري. (k(ESDVAR التغاير يف تأدري احملطة األرضية (ns (بالنسبة إىل تأدري احملطة األرضية املسجل وقت املعايرة - إذا كانت هذه املعايرة متاحة. وُيب إدراج مجيع التغيريات يف تأدريات احملطة األرضية واملودم.

وينبغي للو صالت غري املعايرة أن تأدذ البيان "999999" لكل شبكة من شبكات التقويل TWSTFT يتعني حتديد ما إذا كان التغاير ESDVAR ستتم إعادة ضبطه على الصفر أم ال عندما تكون قد أجريت عملية معايرة للتأخير. فإذا اختير الخيار الأول، تسنَد قيمة 0,000 إلى ESDVAR. .<br>.

## **8 معايرة اختالفات الميقاتية**

#### **1.8 مقدمة**

\_\_\_\_\_\_\_\_\_\_\_\_\_\_\_\_\_\_\_\_

يوجد حالياً أكثر من نمط من المودمات للتحويل TWSTFT وحسب المودم المستعمل وتشكيلته، يمكن الإبلاغ عن نتائج التقويل TWSTFT بأسلوبني خمتلفني.

تقرير بالبيانات الإفرادية: تبلغ كل محطة عن نتائج قياساتها دون أي معلومات عن نتائج القياسات المتحصلة في الموقع البعيد.

<sup>1</sup> يرد تعريف التاريخ اليوليوسي املعدل (MJD (بالتوصية .457TF R-ITU.

نقرير بالبيانات المشتركة: تُدمج نتائج القياسات المتحصلة عند المحطتين 1 و2 قبل الإبلاغ عنها و"النتائج" عبارة عن الفارق بين<br>. نتائج القياسات يف احملطتني. ويتعني وجود تنسيق داص بني الشبكة ومستعملي البيانات عند تطبيق هذا اخليار.

ويستخدم املميز الرقمي S للتمييز بني أمناط املعايرة وكذلك بني أمناط بيانات القياس املبلغة.

- ّدل <sup>S</sup>( إما "0" أو "1" أو "2" أو "5" أو "6" أو "9"( يشري إىل منط البيانات املبلغة وإىل حدود املعادلة ثنائية S املب االجتاه )الفقرة 2( املدرجة يف نتائج املعايرة، CALR، وبالتايل املعادلة اليت ُيب استعماهلا حلساب فارق امليقاتيات.
- S = 0 تعطي نتائج املعايرة، CALR، الفارق بني التأدري التفاضلي للمقطة األرضية )جزء اإلرسال ناقص جزء الاستقبال) للمختبر والتأخير التفاضلي للمحطة الأرضية للنظام المستعمل في المعايرة (التراصف في الموقع بين المحطات الأرضية والمحاكي الساتلي). وبالتبعية تكون قيمة CALR خاصة بكل موقع.
- S = 1 تتضمن نتائج املعايرة CALR، مجيع حدود املعادلة ثنائية االجتاه ما عدا قياسات حتويل التوقيت، TI، والقياسات املرجعية REFDELAY، للمقطتني احمللية والبعيدة، على التوايل. وتنطبق هذه احلالة عندما يتقصل على النتائج CALR باستعمال نظام مستقل لتقويل التوقيت، مثل GPS. وبالتايل، تكون قيمة CALR خاصة بكل وصلة وتحديداً يكون (CALR(2,1)- = CALR(1,2.  $\overline{a}$ 
	- S = 2 تتضمن النتائج CALR تأدريات قياسات حتديد املدى.
- S = 5 تعطي النتائج CALR وREFDELAY نتائج املعايرة والقياس املرجعي للمقطة احمللية بنفس األسلوب كما لو كانت S = .1 بيد أن الفوارق بني قياسي التقويل TWSTFT يبلغ يف دط البيانات. ويسمح ذلك باإلبالغ عن البيانات املشرتكة يف ملفني ولكن النسق الوحيد مللفات البيانات يدعم يف نفس الوقت اخلفض األوتومايت للبيانات.
- S = 6 قياسات حتويل التوقيت، CALR وREFDELAY، عبارة عن بيانات القياس املشرتكة املتقصلة من احملطتني المحلية والبعيدة ولا يبلغان إلا في خط واحد في ملف بيانات محطة من المحطتين.

ويرد الشرح الخاص بقيم  $S = S$  و $6 = 6$  في الفقرة 3.8.

S = 9 تكون نتائج املعايرة، CALR، إما غري متوفرة أو قدمية بالنسبة لإلبالغ عن بيانات إفرادية.

وتشرح الفقرات الفرعية التالية الكيفية التي تحدد بما فوارق الميقاتيات استنادأ إلى البيانات المبلغة عن المحطتين، حسب المبدل S.  $\overline{a}$ ويُشار إلى خطوط البيانات في ملفات البيانات والتي يرد شرحها في الملحق 2. والمعلومات الخاصة بمواقع المحطات الأرضية والساتل<br>يُرَ تمكن من حساب تصحيح سانياك (الفقرة 2.3). وممعرفة المحتوى TEC وترددي الإرسال والاستقبال يمكن حساب تأخير الانتشار نتيجة لطبقة الأيونوسفير (الفقرة 4.3).

وفي الحالات التي يكون فيها S = S وS = 1 وS = 9، يمكن للبيانات المبلغة أن تكون بيانات القياس s-1 غير المعالجة، (TI(k التي جرى تجميعها خلال دورة ما. والأكثر شيوعاً في هذه الحالات هو تقرير نتائج تطابق تربيعي للبيانات التي تم تجميعها خلال دورة واحدة، ويرمز هلا بالرمز (k(TW. ويف هذه احلالة، يتعني حساب البيانات (k(TW باتباع قاعدة صارمة وفريدة، وإال فإن احلركة الدورية للساتل تتسبب يف تغاير يف بيانات مقارنة التوقيت وهو ما خيالف الواقع. والقاعدة هي أن حتسب نقطة البيانات المتوسطة لنقطة زمنية يتحصل عليها من تاريخ البداية الاسمية للدورة زائد نصف طول المسار الاسمي (المدة الاسمية للدورة) مقرباً لأقرب ثانية. وتفترض هذه القاعدة أن البيانات (TI(k تمثل قياسات لحظية للفاصل الزمني تُجرى عند النقاط الزمنية التي يتحصل عليها من خاتم التوقيت المصاحب. فإذا أعطى المودم خرجاً (TI(k كمتوسط عبر قياسات متتالية للفاصل الزمني أُخذت عبر فاصل مقداره dT (1 ثانية، مثلاً)، فإن نقطة البيانات التمثيلية، (TW(k، يجب أن تقاس عند النقاط الزمنية المتحصلة من حاتم التوقيت مطروحاً منها dT/2. وعند الإبلاغ عن بيانات s-1، يقترح إدراج dT في رأسية ملف البيانات، انظر الفقرة 2 بالملحق 2. ويف الفقرتني الفرعيتني التاليتني، ترد صياغة للمعادالت املتعلقة حبساب املقاييس الزمنية.

 $:0 = S$ 

$$
UTC(1) - UTC(2) = +0.5 [TW(1) + ESDVAR(1)] + REFDELAY(1) Data line lab 1 -0.5 [TW(2) + ESDVAR(2)] - REFDELAY(2) Data line lab 2 + [SCD(2) - SCD(1)] Header lines lab 1 and lab 2 +0.5 [SPU(1) - SPD(1)] Header line lab 1 -0.5 [SPU(2) - SPD(2)] Header line lab 2 +0.5 [CALR(1) - CALR(2)] Data lines lab 1 and lab 2 +0.5 XPNDR(1) Header line lab 1.
$$

: $1 = S$ 

$$
UTC(1) – UTC(2) = +0,5 [TW(1) + ESDVAR(1)] + REFDELAY(1) Data line lab 1 -0,5 [TW(2) + ESDVAR(2)] – REFDELAY(2) Data line lab 2 +0,5 [CALR(1,2) – CALR(2,1)] Data lines lab 1 and lab 2.
$$

S = :2 حتديد املدى من الساتل:

$$
RNG(k) = 0,5 c [TW(k) - CALR(k) - ESDVAR(k)].
$$

على أن تفهم *c* هنا بوصفها سرعة انتشار اإلشارة عرب مسري اإلشارة من الساتل إىل احملطة األرضية. :9 = S

 $UTC(1) – UTC(2) + K = +0.5 [TW(1) + ESDVAR(1)] + REFDELAY(1) Data line lab 1$  $-0.5$  [TW(2) + ESDVAR(2)] – REFDELAY(2) Data line lab 2.

> في حال عدم إجراء معايرة، لا يُعرف فارق المقاييس الزمنية إلا مع تخالف مجمول قيمته K.<br>-**المالحظة 1** - تنطبق العالقات أعاله عند إحالل (k(TI حمل (k(TW.

### **3.8 البيانات المشتركة**

لإتاحة استعمال أنساق البيانات المطروحة في هذه التوصية على نطاق واسع في مقارنات المقاييس الزمنية، تُقدم فيما يلي حالتان حاصتان لما يعرف بالإبلاغ عن بيانات مشتركة. وتبرز التطبيقات المحتملة إذا تولى مشغل الإبلاغ عن نتائج شبكة كاملة من المحطات، أو إذا كانت تكنولوجيا المودم تسمح بالنفاذ المباشر إلى نتائج تحويل التوقيت المتحصل عليها عند الموقع البعيد من خلال تبادل البيانات يف الوقت الفعلي، سواء عرب اإلنرتنت أو بتشفري منخفض املعدل للبيانات لإلشارات RF املرسلة. ونطرح بداية ما يعرف "بفارق امليقاتية"، (1,2)TW والذي يساوي إما [(2)TW) – 1(TW [0,5 أو يستند إىل قياسات إفرادية للفاصل الزمني (k(TI. وفي الحالة الأخيرة يكون (1,2)TW هو متوسط الفوارق الفردية، [(2)TW) 0,5 [TW) المسجلة خلال دورة واحدة.

وإذا قام زوج من المحطات بالإبلاغ في ملفات بياناتهما عن قياساتهما المحلية (ESDVAR(k وCALR(k) وCALR(k) مع استعمال الخرج (TW(1,2 للمودم بدلاً من استعمال القياسات (TI(k التي تقدم فيما بعد عند كل موقع، فإن المعادلة أدناه تنطبق واليت هلا نفس البنية الرياضية كتلك اخلاصة باحلالة S = .1

: $5 = S$ 

$$
UTC(1) – UTC(2) = +0,5 [TW(1,2) + ESDVAR(1)] + REFDELAY(1) Data line lab 1 -0,5 [TW(2,1) + ESDVAR(2)] - REFDELAY(2) Data line lab 2 +0,5 [CALR(1,2) – CALR(2,1)] Data lines lab 1 and lab 2.
$$

و إذا كان هناك مشغل شبكة يتوىل مسؤولية اإلبالغ عن بيانات شبكة كاملة، ميكن استعمال احلالة S = .6 وعلى املشغل يف هذه احلالة حساب مجيع القيم من احملطات املشاركة.

 $:6 = S$ 

 $UTC(1) - UTC(2) = TW(1,2) + 0.5 ESDVAR(1,2) + REFDELAY(1,2) + CALR(1,2).$ ويف هذه احلالة اخلاصة، تبلغ البيانات يف ملف يصدر عن احملطة 1 فقط. و(1,2)TW هنا عبارة عن ختالف امليقاتية احملدد أعاله والقيم الأخرى تمثل الفوارق في القيم بين المحطتين 1 و2. وبالتالي، فإن القيم (ESDVAR(1,2 وCALR(1,2) وCALR(1,2) تتضمن كل منها نتائج القياسات المحلية المشتركة. ويرد ذلك ثانية في الفقرة 4.3 من الملحق 2. ولا حاجة لملفات تصدر عن المحطة 2 حلساب فارق املقياس الزمين.

ويف حالة البيانات املشرتكة، ال يرمز للنتائج غري املعايرة إال بالرمز CI = 999 واملددل املقابل للنتائج CALR = 999999999 و حتجز احلالة S = 9 لإلبالغ عن بيانات إفرادية.

### **الملحق 2**

**وصف نسق البيانات المستعمل في تبادل البيانات**

#### **1 مقدمة**

يبدأ ملف البيانات برأسية تتضمن جميع البيانات التي لا تتغير أثناء فترة الإبلاغ عن التحويل TWSTFT في ملف واحد (مثل 2 min، انظر الفقرة 2 بالملحق 2، أو يوم واحد، انظر الفقرة 3 بالملحق 2). وتتضمن خطوط البيانات التالية جميع البيانات التي يتوقع تغيرها. ويسري المفهوم أعلاه على البيانات الإفرادية والمشتركة على النحو المشروح في الفقرة 1.8 بالملحق 1. وفي حالة البيانات الإفرادية يضاف فارق يتعلق بما إذا كانت البيانات المبلغة هي البيانات s-1 التي تم تجميعها خلال الدورة.

وتنطبق االصطالحات والرموز املدرجة بالتبعية بشكل كامل على نسق البيانات املوصوف يف الفقرة 2 وبشكل جزئي على النسق املوصوف يف الفقرة 3 من امللقق .2

LAB: معرف المختبر (يفضل أن يكون حسب اصطلاحات المكتب BIPM أو حسب ما يخصصه مدير الشبكة)، أربعة حروف كحد أقصى

jjjjj: اليوم حسب التقومي اليوليوسي املعدل

hh: الساعة بالتوقيت العاملي املنسق

mm: الدقيقة بالتوقيت العاملي املنسق

ss: الثانية بالتوقيت العاملي املنسق

L: التسمية الرمزية للمخترب احمللي برمز ASCII( صغري أو كبري(

R: التسمية الرمزية للمخترب البعيد برمز ASCII( صغري أو كبري( \*: بيان لبداية دط يف النص :+ بيان لإلشارة اخلاصة بالقيمة اليت تليها وتكون "+" أو بدون للقيم املوجبة و"–" للقيم السالبة n: دانة لرمز عدد بني 0 و9 [ ]: رمز خليار ما nnnnnnnnnnnn.n: قيمة الفاصل الزمين (s( (12 عالمة عشرية، تقابل استبانة قيمتها 1 ps). وقيم القياسات اإلفرادية تقع

### **2 تقرير بقياسات s1- إفرادية**

عادة بني 0,250 s و0,280 s.

يتضمن ملف البيانات رأسية، HEADER، يليها مباشرة دطوط البيانات، DATA. ولسهولة التنفيذ أضيفت سطور لوصف المحالات وهي لا تشكل جزءاً من الملفات.

:(DATA FILE NAME) **الملف اسم**

Ljjjjjhh.mmR

\*

حيث تعطي jjjjj, hh, mm وjjjjj تاريخ ووقت البدء الاسمي (NORMAL) للدورة TWSTFT. **الرأسية** (HEADER(: 1 2 3 4 5 6 123456789012345678901234567890123456789012345678901234567890 \* UTC(LAB) – CLOCK = +n.nnnnnnnnnnnnnn [jjjjj hhmmss] \*  $CLOCK - IPPSREF = +n.nnnnnnnnnnnn$  [jjjjj hhmmss] \* 1PPSREF - 1PPSTX = +n.nnnnnnnnnnnnn [jjjjj hhmmss]  $* dT/2 = +n .nnn [s]$ ويمكن الإبلاغ عن المعلمات التشغيلية بالنسق التالي باستعمال أي عدد من الخطوط (السطور): \* PARAMETER = Value [units] [jjjjj hhmmss] حيث يعطى jjjjj, hhmmss والله اختيارياً تاريخ أخذ القيمة المبينة، بأي عدد من الخطوط من هذا الصنف يعتبر ضرورياً. ويلاحظ أنه ال يوجد معيار ثابت لنسق أو حمتوى اإلبالغ عن املعلمات. وختتتم الرأسية باخلط. \* DATA =  $[1$ PPSTX -  $1$ PPSRX] |  $[1$ PPSREF -  $1$ PPSRX] |  $[..]$ , إن أمكن **البيانات** (DATA(: 1 2 3 123456789012345678901234567890 jjjjj hhmmss n.nnnnnnnnnnnn jjjjj hhmmss n.nnnnnnnnnnnnn

حيث تعطي jjjjj, hhmmss ,زاللتاريخ الذي أُخذت فيه البيانات.

**مثـال**:

امللف: E5483108.25C( بيانات قيست عند احملطة C دالل دورة TWSTFT باحملطة E يوم 54831 بالتقومي اليوليوسي املعدل، حسب الجدول الزمني الساعة 0825 بالتوقيت العالمي المنسق): \* C5483108.25E

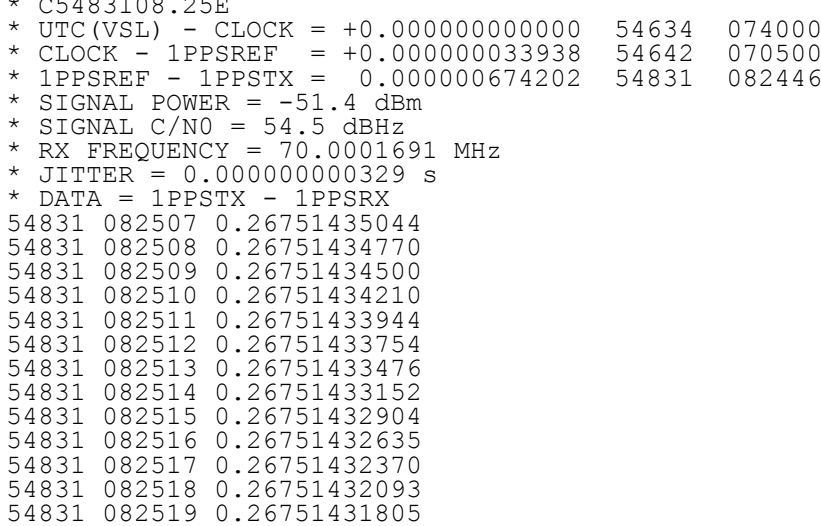

**المالحظة 1** - يف هذا املثال، مل يتم توليد دط البيانات األول إال يف الساعة 8:25:07 بالتوقيت العاملي املنسق وهو ما قد ُيدث يف حالة فشل المودم في الإمساك بالإشارة المستقبلة خلال الثوابي الأولى من الدورة.

## **3 نسق الملفات التي تبلغ عن نتائج التطابق التربيعي**

يوضح المثال الوارد في الفقرة 4 من الملحق 2 النسق المشروح لاحقاً.

#### **1.3 مالحظات عامة**

الغرض من هذا النسق هو خفض كمية البيانات المقرر تبادلها ولكي يكون بالإمكان الإبلاغ في ملف واحد للبيانات عن نتائج دورة لمختبر واحد يشارك في محطات شريكة مختلفة ووصلات ساتلية مختلفة. ويمكن الإبلاغ عن البيانات الخاصة بأكثر من يوم واحد يف ملف واحد. ويسمح ذلك حبساب فارق امليقاتية بطريقة سهلة باستخدام املعلومات املقدمة يف الرأسية ودطوط البيانات دون احلاجة إىل معرفة تشكيالت القياسات اإلفرادية يف املختربات املشاركة.

وهناك نوعان من اخلطوط:

خطوط مع العلامة \* في العمود رقم 1 (رأسية الملف، رأسية خط البيانات)؛ خطوط بدون العلامة \* في العمود رقم 1 (خطوط البيانات).

وفي وصف النسق، تعتبر الرموز والحروف المكتوبة بخط بارز كلمات مفتاحية في موضع معين والرموز بالحروف المائلة يتعين الاستعاضة عنها بالسلاسل أو القيمة الفعلية، على التوالي (لا توجد كتابة بارزة أو مائلة في ملفات البيانات الفعلية). والسلاسل الموضوعة دادل أقواس عبارة عن سالسل ادتيارية وعندما يلزم محاية البيانات بإشارة ما، فإنه يؤشر عليها باإلشارة "+". وينبغي االستعاضة عن أي بيانات مفقودة بالمتوالية "9" التي تغطي الطول الكامل لحقل البيانات المعني، بما في ذلك الحقل المحجوز للإشارة وللعلامة العشرية.

#### **2.3 اسم الملف**

يتكون اسم امللف من الكلمة **TW**، االسم الرمزي للمخترب )*LLLL*، معرف هوية املخترب، حىت أربعة رموز( واليوم بالتقومي اليوليوسي المعدل كما هو مدرج في الخط الأول للبيانات (الخانات الثلاث الأخيرة عبارة عن امتداد الملف): TW*LLLLMM.MMM* )مثل 50.091TWTUG). وتطبق القاعدة نفسها إذا أبلغ عن بيانات ألكثر من يوم واحد يف ملف واحد. ويف حالة تشغيل محطتين أو أكثر في مختبر واحد، يمكن الإبلاغ عن البيانات في ملف واحد، بحيث يشير كل حط بيانات بشكل لا لبس فيه إلى المحطة المستعملة. ومع ذلك قد يكون من الأنسب الإبلاغ عن كل محطة بملف مستقل. وفي هذه الحالة تسمح الرموز LLLL يف اسم امللف بالتمييز بني احملطتني املستعملتني، مثل 1PTB و2PTB وUSNO وUSNP، وما إىل ذلك، حسب ما يتفق عليه مع املسجل. **المالحظة 1** - على الرغم من أن البيانات املشرتكة ميكن اإلبالغ عنها يف دطوط بيانات، ال حتتوي الرأسية إال على معلومات عن احملطة احمللية املعنية.

### **3.3 الرأسية**

ال يزيد عدد األعمدة يف دطوط الرأسية عن .78

.........1.........2.........3.........4.........5.........6.........7........ 123456789012345678901234567890123456789012345678901234567890123456789012345678 \* **TW***LLLLMM.MMM*

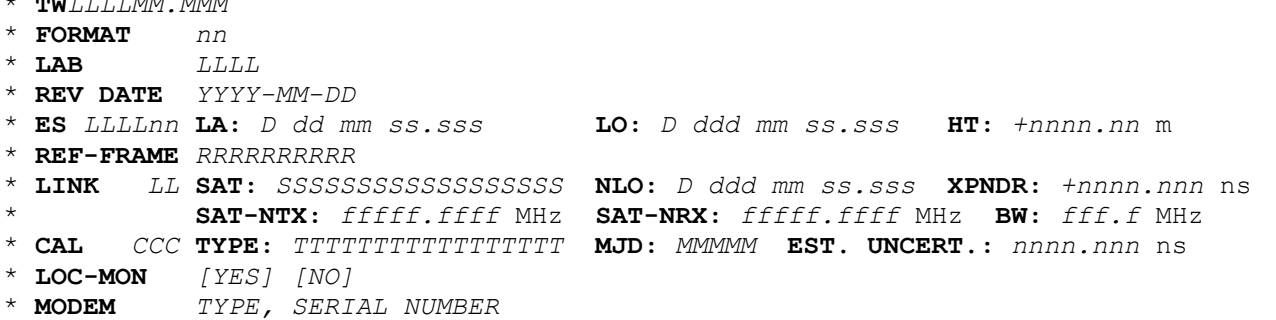

\* **COMMENTS** *SSSSSSSSSSSSSSSSSSSSSSSSSSSSSSSSSSSSSSSSSSSSSSSSSSSSSSSSSSSSSSSSSS*

MMM.TWLLLLMM اسم امللف )انظر الفقرة 2.3(.

FORMAT صيغة النسق )من 01 إىل 99(.

LAB معرف هوية املخترب، يفضل أن يكون حسب اصطالحات املكتب BIPM أو ما خيصصه مدير الشبكة.

DATE REV تاريخ مراجعة بيانات الرأسية، يتغري يف حال تغري معلمة من املعلمات املعطاة يف الرأسية ما عدا اسم امللف. ويتعني أن يكون لكل ملف للمخترب الواحد اسم ملف فر يد وقد يكون مللفات خمتلفة نفس الرأسية. *DD-MM-YYYY* إلدراج السنة والشهر واليوم.

ES اسم وموقع احملطة األرضية: *LLLLnn* اسم احملطة األرضية ويتكون من االسم املختصر للمخترب )حىت أربعة رموز( ورقم تعريف ، مثالً احملطة )رقمان(، 01TUG . LA دط العرض باإلحداثي اجليوديسي وحتل N( مشال( حمل *D* أو S( جنوب( حمل *D*. LO دط الطول باإلحداثي اجليوديسي وحتل W( غرب( حمل *D* أو E( شرق( حمل *D*. .(m) االرتفاع HT ويصف اخلط الواحد حمطة أرضية واحدة، ولكن ميكن استعمال أي عدد من اخلطوط ES. FRAME-REF تسمية اإلطار املرجعي إلحداثيات اهلوائي ثنائية االجتاه. أي عدد من األعمدة تقتضيه الضرورة. LINK حتدد دطوط الوصلة LINK دصائص الوصالت الساتلية. LL معرف هوية الوصلة املدرج يف كل دط بيانات )رأسية دط البيانات: LI، انظر الفقرة 4.3( يشري إىل أحد دطوط LINK بشكل حمدد يف رأسية امللف.

SAT معرف هوية الساتل حسب تسمية وكالة التشغيل الساتلية.

NLO دط الطول االمسي للساتل، يستعاض عن *D* باحلرف W( غرب( أو احلرف E( شرق(. XPNDR التأدري التفاضلي للمرسل املستجيب (ns( (من احملطة احمللية إىل احملطة البعيدة ناقص من

$$
(\text{max})
$$

- NTX-SAT تردد اإلرسال االمسي للساتل (MHz(. يقابل هذا الرتدد تردد استعمال احملطة األرضية احمللية.
	- NRX-SAT تردد االستقبال االمسي للساتل (MHz (يقابل هذا الرتدد تردد إرسال احملطة األرضية احمللية.

BW عرض النطاق الرتددي للمرسل املستجيب املقدم من وكالة التشغيل الساتلية.

ويصف دطان و صلة واحدة ولكن ميكن استعمال أي عدد من أزواج اخلطوط LINK، حسب الضرورة.

- CAL تعطي اخلطوط CAL منط املعايرة واليوم حسب التقومي اليوليوسي املعدل وعدم اليقني املشرتك بالنسبة للقياس املعياري للمعايرة.
- CCC معرف هوية املعايرة الواردة يف كل دط من دطوط البيانات )رأسية دط البيانات: CI، انظر الفقرة 4.3(، حيث يشري إىل دط CAL حمدد من رأسية امللف.
- TYPE منط التقنية المستعملة لوصلة معينة تتسم بواحدة من الكلمات المفتاحية على النحو الموضح في الفقرة 9 من الملحق 1.
	- MJD يوم املعايرة حسب التقومي اليوليوسي املعدل.

.UNCERT.EST عدم اليقني املشرتك بالنسبة للقياس املعياري للمعايرة.

ويتم وصف املعايرة يف دط واحد ولكن ميكن استعمال أي عدد من اخلطوط CAL حسب ما تقتضيه الضرورة.

LOC-MON يتعين استخدام "YES" (نعم) أو "NO" (لا) حسب توفر نظام مراقبة تأخير المحطة المحلية.

MODEM النمط والرقم التسلسلي للمودم املستعمل. ينبغي اإلبالغ عن مجيع املودمات اليت استعملت دالل فرتة سريان امللف. COMMENTS دطوط التعليقات يف نسق نصي حر. ميكن استعمال هذا اخلط لإلبالغ عن معدل بتات الشفرات PRN أو معلمات المراشيح في مسير إشارة المرسل.

> بمكن استعمال أي عدد من الخطوط والأعمدة حسب ما تقتضيه الضرورة. (حتى 78 رمزاً في كل سطر). ويتضمن الخط الأخير من رأسية الملف العلامة \* في العمود رقم 1 فقط.

#### **4.3 خط البيانات**

ملعرفة نسق دط البيانات، انظر املثال 1 بالفقرة 4 من امللقق .2

EARTH-STAT تسمية المحطة الأرضية المحلية (LOC) والبعيدة (REM) معطاة بالاسم المختصر للمختبر الخاص بها (حتى أربعة رموز) ورقم تعريف احملطة )رقمان(، مثل 01TUG. وهذا احلقل يضبط يف اجتاه اليمني.

LI معرف هوية الوصلة عبارة عن مؤشر لرأسية امللف اليت تعطي معلومات عن وصلة ساتلية حمددة. يتعني تنسيق ختصيص معرفات هوية الوصالت على املستوى الدويل كأن يكون ذلك من دالل فريق العمل املعين بالتقويل TWSTFT التابع للجنة CCTF.

MJD STTIME تاريخ البدء الاسمي (اليوم حسب التقويم اليوليوسي المعدل والتوقيت (الساعة والدقيقة والثانية) حسب التوقيت العالمي المنسق).

NTL الطول االسمي للمسار )املسارات( )الزمن االسمي آلدر عينة ناقص الزمن االمسي للعينة األوىل(.

TW النتيجة )النتائج( اخلاصة بالتطابق الرتبيعي لبيانات مسار واحد حمسوبة للبيانات املعطاة بتاريخ امسي للبدء ً ألقرب ثوان )يقابل زائد نصف الطول االمسي مقربا (k(TW يف الفقرة 2.9 بامللقق 1(. وعندما تكون S = 5 وS = ،6 فإن العمود املعنون "TW "يتضمن قيم (1,2)TW DRMS جذر متوسط تربيع املتبقي من التطابق الرتبيعي (ns(. SMP عدد العينات املستعملة يف التطابق الرتبيعي. ATL الطول الفعلي للمسار )املسارات( )زمن العينة األدرية ناقص زمن العينة األوىل للتطابق الرتبيعي(. REFDELAY تأدري مرجعي بالنسبة إىل (s) (LAB (UTC، ورد شرحه يف الفقرة 4 بامللقق .1 وعندما تكون S = ،6 فإن العمود املعنون "REFDELAY "يتضمن قيم .REFDELAY(1,2) = REFDELAY(1) – REFDELAY(2) RSIG عدم اليقني إزاء القياس املعياري للتأدري REFDELAY) ns(. CI معرف هوية املعايرة وهو عبارة عن مؤشر لرأسية امللف. S املبدل )إما "0" أو "1" أو "2" أو "5" أو "6" أو "9"(. CALR نتائج املعايرة (ns(. يف حالة S = 1 و5 و،6 يتضمن العمود املعنون "CALR "النتائج (1,2)CALR. ESDVAR التغايرات املرصودة يف التأدري التفاضلي للمقطة األرضية (ns(. ويف حالة S = ،6 فإن العمود .ESDVAR(1,2) = ESDVAR(1) – ESDVAR(2) :قيم يتضمن" ESDVAR" املعنون ESIG عدم اليقني إزاء القياس املعياري للتغاير ESDVAR) ns(. TMP درجة احلرارة اخلارجية (C (عند احملطة املبلغة. HUM الرطوبة النسبية اخلارجية (%) عند احملطة املبلغة. PRES ضغط اهلواء (hPa (عند احملطة املبلغة. عند اإلبالغ عن بيانات مشرتكة مع املبدل S = ،6 فإن األعمدة الثالثة األدرية متأل بالرقم "9".

# **4 أمثلة**

تتضمن األمثلة بيانات فعلية ومفرتضة:

**مثال :1 خط بيانات لإلبالغ عن بيانات إفرادية، تطابق تربيعي**

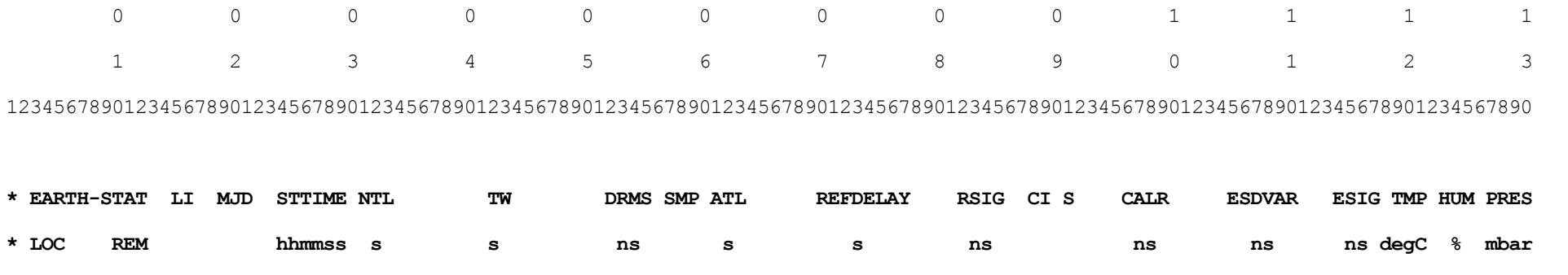

*LLLLnn LLLLnn LL MMMMM hhmmss nnn* +*n.nnnnnnnnnnnn n.nnn nnn nnn* +*n.nnnnnnnnnnnn n.nnn CCC i* +*nnnn.nnn* +*nnnn.nnn n.nnn* +*nn nnn nnnn*

**المثاالن 2 و:3 عينات ملفات بيانات من محطة في أوروبا (2) ومحطة في الواليات المتحدة األمريكية (3)**

:2 ملف TWSTFT من احملطة PTB، 54710 MJD) 2008-09-01(

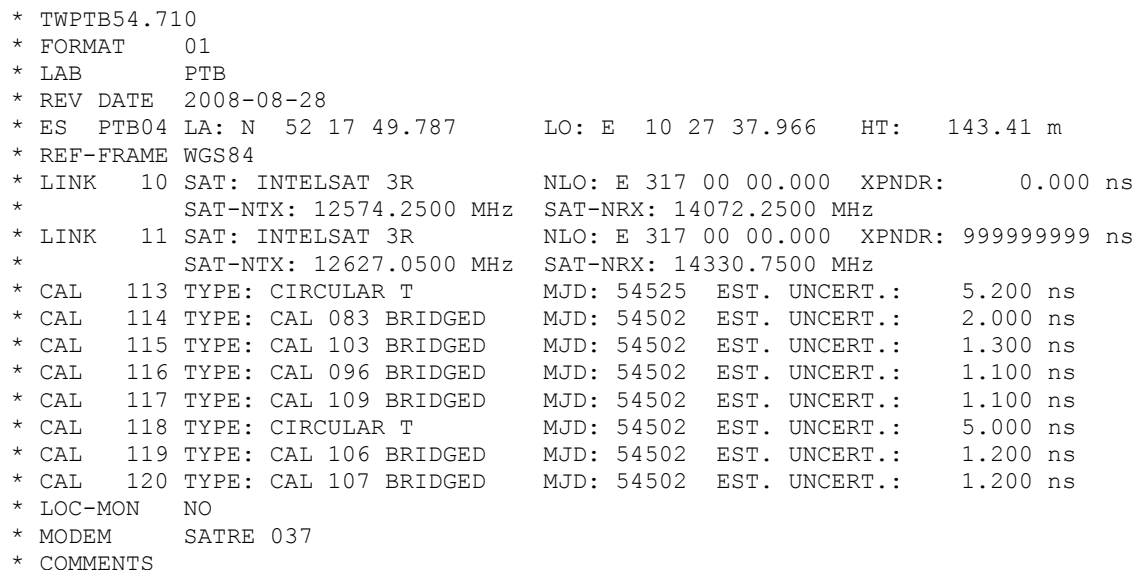

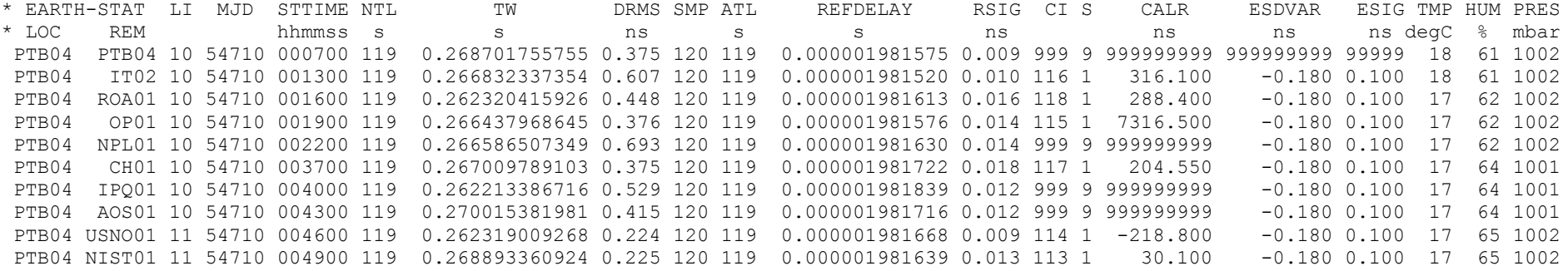

:3 ملف TWSTFT من احملطة NIST، 54710 MJD) 2008-09-01(

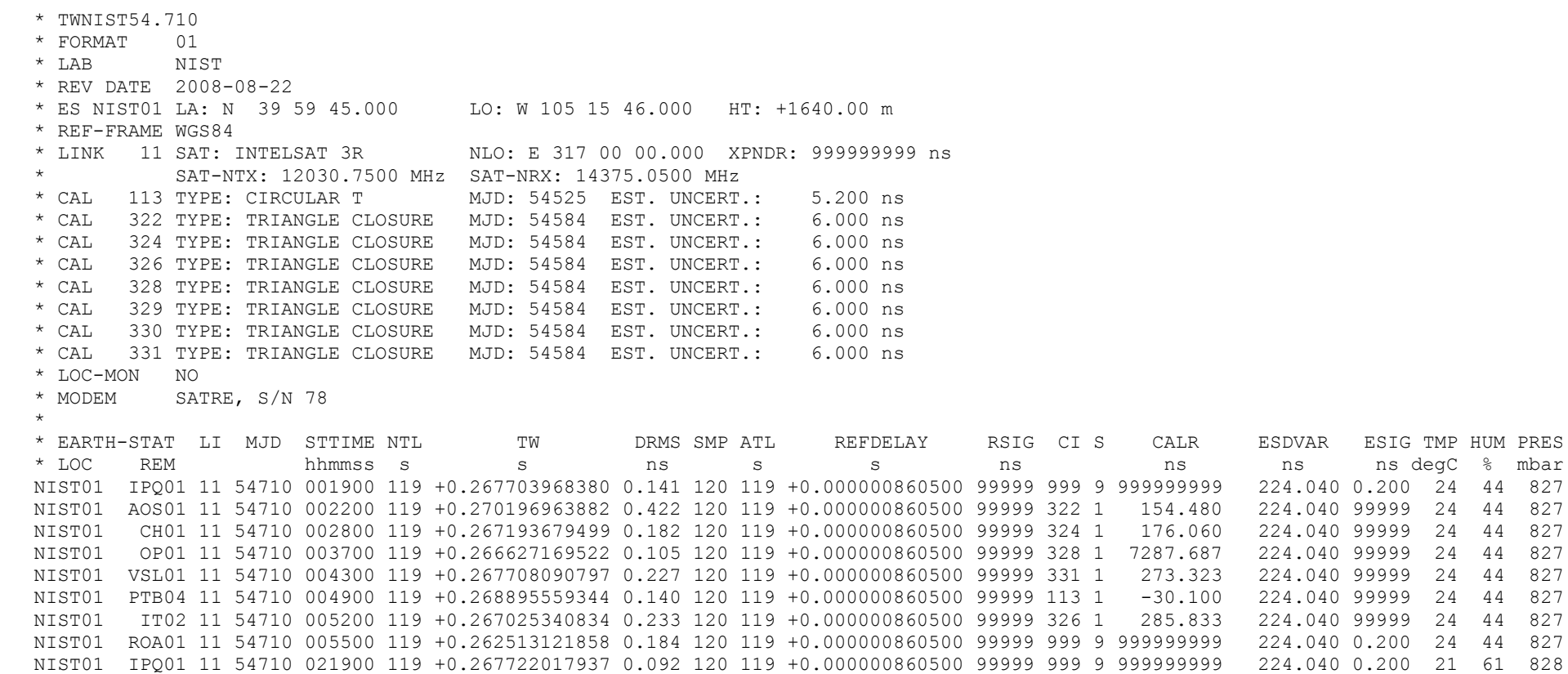

\*

NIST01 AOS01 11 54710 022200 119 +0.270215057832 0.294 120 119 +0.000000860500 99999 322 1 154.480 224.040 99999 21 61 828 NIST01 CH01 11 54710 022800 119 +0.267211280933 0.226 120 119 +0.000000860500 99999 324 1 176.060 224.040 99999 21 61 828 NIST01 OP01 11 54710 023700 119 +0.266644173922 0.104 120 119 +0.000000860500 99999 328 1 7287.687 224.040 99999 21 61 828 NIST01 VSL01 11 54710 024300 119 +0.267724824316 0.260 120 119 +0.000000860500 99999 331 1 273.323 224.040 99999 21 61 828 NIST01 PTB04 11 54710 024900 119 +0.268912075975 0.209 120 119 +0.000000860500 99999 113 1 -30.100 224.040 99999 21 61 828 NIST01 IT02 11 54710 025200 119 +0.267041591354 0.246 120 119 +0.000000860500 99999 326 1 285.833 224.040 99999 21 61 828 NIST01 ROA01 11 54710 025500 119 +0.262528556357 0.110 120 119 +0.000000860500 99999 999 9 999999999 224.040 0.200 21 61 828

**المثاالن 4 و:5 عينات ملفات بيانات قائمة على المثالين 2 و3 ولكنها تبلغ عن بيانات مشتركة )S = 5 وS = 6)**

:4 ملف TWSTFT معدل من احملطة PTB، 54710 MJD) 2008-09-14(

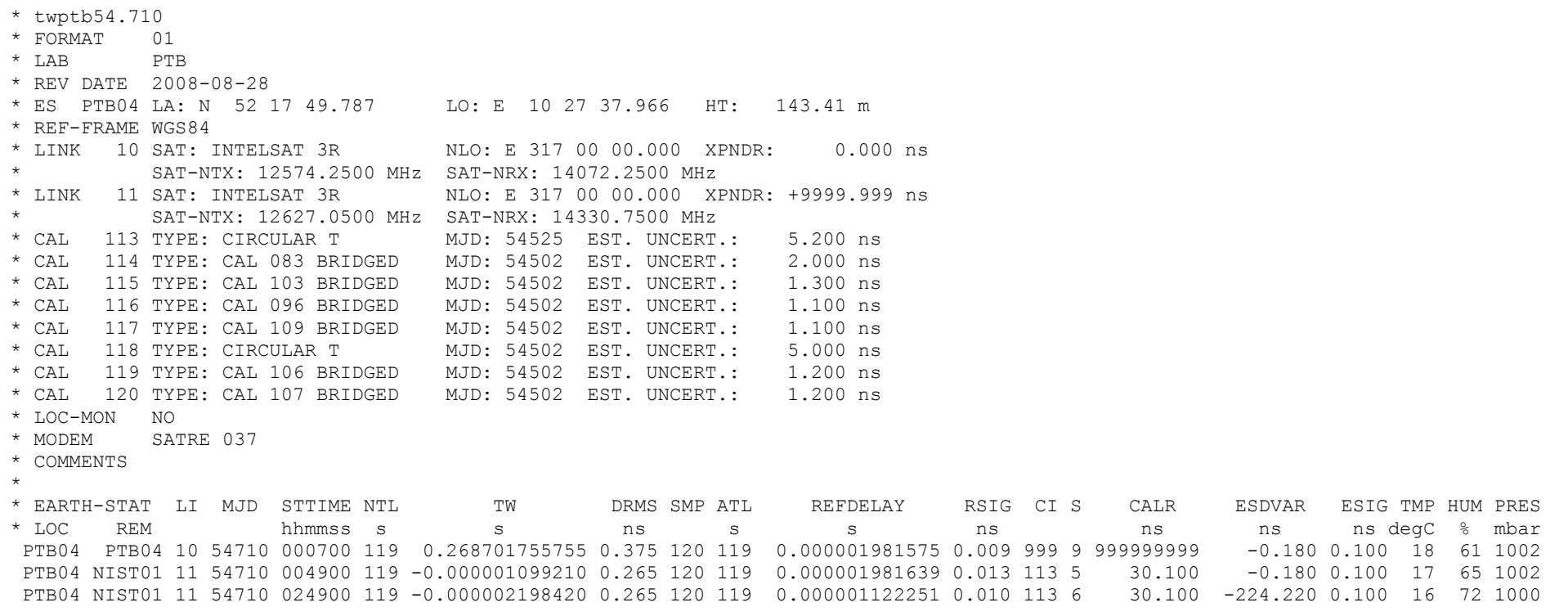

:5 ملف TWSTFT معدل من احملطة NIST، 54710 MJD) 2008-09-01(

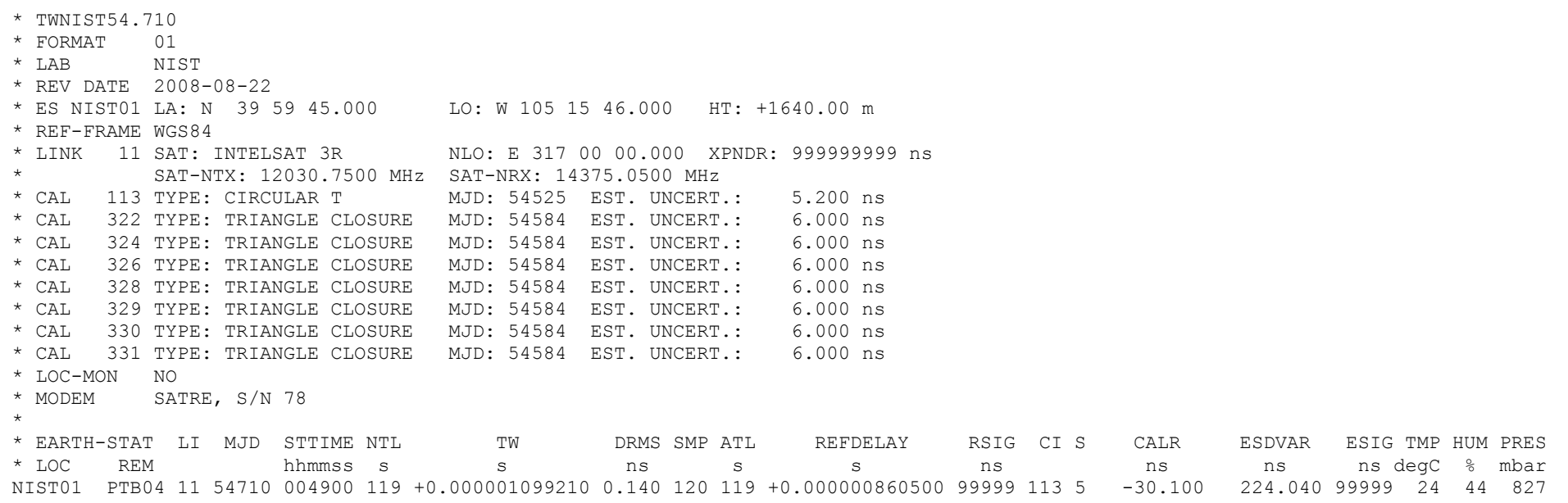

 $\overline{\phantom{a}}$  , where  $\overline{\phantom{a}}$